## $=$  МЕХАНИКА МАШИН $=$

*УДК 537.634*

## **ПОЛЕ МНОГОСЛОЙНОЙ МНОГОВИТКОВОЙ КАТУШКИ С АНАЛИТИЧЕСКИ ЗАДАННЫМИ ЗАКОНАМИ ИЗМЕНЕНИЙ РАССТОЯНИЙ МЕЖДУ СЛОЯМИ И ВИТКАМИ**

## **© 2019 г. А. К. Андреев\***

*Московский авиационный институт (Национальный исследовательский университет), г. Москва, Россия*

*\*e-mail: alexander\_andreev@yahoo.com*

Поступила в редакцию 07.08.2017 г.

Получены формулы для расчета трехмерных магнитных полей, создаваемых сложной системой круговых токов, составляющих многослойную многовитковую катушку. Распределение векторного поля в любой области пространства можно получить, задавая аналитическую функцию, устанавливающую расстояния между витками и/или слоями. Показано, что при равномерной намотке и равенстве плотностей поверхностных токов, индукция однослойной катушки и равноразмерного аксиально намагниченного цилиндра идентичны. Индукцию цилиндра рассчитывают через размагничивающий фактор.

**DOI:** 10.1134/S0235711919010036

Термин "катушка" круговой или прямоугольной формы применяется к магнитным системам (включая плоские катушки) с небольшим отношением длины к характерному поперечному размеру. В противном случае используется термин "соленоид". Значительный сегмент в области создания магнитных систем занимают системы кругового тока.

Методы расчетов параметров осесимметричных катушек с равномерной намоткой (без магнитного сердечника) суммированы в работе [1]. В работе [2] представлены расширенные методы расчетов, включающие моделирование систем с диамагнитными и ферромагнитными экранами и содержится базисный список литературы по рассматриваемой тематике. Задачи аналогичные [2] рассматривались в [3, 4], где в [4] учитывалась винтообразность намотки катушки. В [1, 2] расчеты выполнены в *С*-программе и представлены в виде изолиний или графиков.

В настоящей статье приведен метод расчета катушек с изменяемыми расстояниями между слоями и витками. В модели используются аналитические выражения для магнитного поля, что позволяет проводить расчеты в широко применяемых средах математического моделирования: Maple, MathCad, MathLab и других, где не требуются навыки программирования.

В настоящей статье представлена альтернативная математическая модель расчета индукции катушки с равномерной намоткой, основанная на вычислении компонент размагничивающего фактора аксиально намагниченного цилиндра [5]. Модель имеет преимущества по сравнению с другими методами моделирования таких систем.

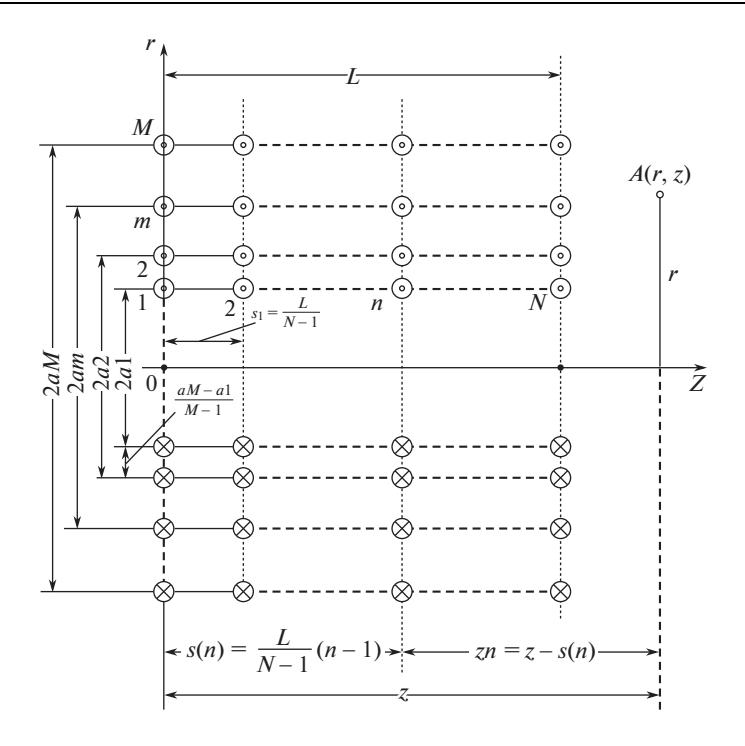

Рис. 1.

Расчетная модель многослойной многовитковой катушки. В системе СИ компоненты поля токового витка записываются в виде

$$
H_r(r, z) = \frac{I}{4\pi r} \frac{2z}{\sqrt{(a+r)^2 + z^2}} \left[ -K_c(k) + \frac{a^2 + r^2 + z^2}{(a-r)^2 + z^2} E_c(k) \right],
$$
  
\n
$$
H_z(r, z) = \frac{1}{4\pi} \frac{2}{\sqrt{(a+r)^2 + z^2}} \left[ K_c(k) + \frac{a^2 - r^2 - z^2}{(a-r)^2 + z^2} E_c(k) \right],
$$
\n(1)

где  $I$  – ток витка;  $2a$  – диаметр витка;  $r, z$  – координаты точки наблюдения;  $K_c(k)$ ,  $E_c(k)$  – полные эллиптические интегралы Лежандра первого и второго рода, соответственно

$$
K_c(k) = \int_0^{\pi/2} (1 - k^2 \sin^2 \psi)^{-1/2} d\psi, \quad E_c(k) = \int_0^{\pi/2} \sqrt{1 - k^2 \sin^2 \psi} d\psi.
$$
 (2)

Модуль интегралов равен

$$
k^2 = 4ar((a+r)^2 + z^2)^{-1}.
$$
 (3)

На оси витка ( $r = 0$ ) имеем:  $H_r = 0$ ,  $H_z = Ia(a^2 + z^2)^{-3/2}$ . Индукция и поле связаны соотношением  $B(r, z) = \mu_0 H(r, z)$ , где  $\mu_0$  – магнитная постоянная.

На рис. 1 показана схема расположения витков и слоев катушки;  $A(r, z)$  – точка наблюдения, в которой вычисляется поле. Витки моделируются линейным круговым током (1). Начало координат расположено в торце катушки. Введены следующие обозначения. В радиальном направлении  $r: M -$ число слоев катушки;  $m -$  порядковый номер слоя  $(m = 1, ..., M)$ ; 2a1 - диаметр первого слоя; 2am - диаметр m-го слоя; 2aM – диаметр внешнего слоя;  $(aM - a)/M - 1$ ,  $M > 1$ ) – расстояние между слоями при равномерной намотке. Вдоль оси *Z*:  $L$  – длина катушки;  $N$  – число витков;  $Z$  – расстояние от начала координат до z-координаты точки наблюдения  $A(r, z)$ ;  $(s_1 =$  $= L/N - 1, N > 1$ ) – расстояние между витками при равномерной намотке;  $s(n)$  – расстояние от начала координат до  $(n-1)$ -го витка  $(n = 1, ..., N)$ ;  $zn -$  расстояние от  $(n - 1)$  витка до  $z$ -координаты точки наблюдения  $A(r, z)$ .

 $\Pi$ олагая число витков вдоль оси  $Z$  равным  $N = 1$ , получаем схему плоской катушки с изменяемым числом витков в радиальном направлении *г*. При числе слоев в радиальном направлении  $M = 1$  схема соответствует однослойной катушке с намоткой вдоль оси  $Z$ .

Далее, для определенности, межслойные и межвитковые расстояния задаются степенными функциями.

**Плоская катушка**  $(N = 1)$ . Результирующее поле катушки в точке наблюдения  $A(r, z)$  определяется суммированием полей, создаваемых отдельными витками (1). Расстояния между слоями по задаем функцией *r*

$$
Funck(aM, a1, m, k) = (m - 1/M - 1)^{k} (aM - a1),
$$
\n(4)

где – показатель степени. Радиус *m*-го слоя определяется как *k*

$$
am = \begin{vmatrix} al & eclw & m = 1 \vee M = 1, \\ he \text{ पисло, eclw} & m > M, \\ al + Funck(aM, al, m, k) & eclw, r, r, eclw \end{vmatrix}
$$

 $H_r$  и  $H_z$  — компоненты полей, создаваемые в точке наблюдения  $A$ ,  $m$ -м витком в соответствии с (1), (2), (3) равны

$$
H_{rm}(r,z) = \left[ \frac{I}{4\pi r} \left[ \frac{2z}{\sqrt{(am+r)^2 + z^2}} \right] \left[ -K_{cm}(r,z) + \left[ \frac{am^2 + r^2 + z^2}{(am-z)^2 + z^2} \right] E_{cm}(r,z) \right] \right] \text{ Be3,}
$$
  
\n
$$
H_{zm}(r,z) = \frac{I}{4\pi} \left[ \frac{2}{\sqrt{(am+r)^2 + z^2}} \right] \left[ K_{cm}(r,z) + \left[ \frac{am^2 - r^2 - z^2}{(am-z)^2 + z^2} \right] E_{cm}(r,z) \right],
$$
  
\n
$$
\text{F2, } K_{cm}(r,z) = \int_0^{\pi/2} (1 - k_m^2 \sin^2 \psi)^{-1/2} d\psi, \quad E_{cm}(r,z) = \int_0^{\pi/2} \sqrt{1 - k_m^2 \sin^2 \psi} d\psi,
$$
  
\n
$$
k_m^2 = 4(am)r(z^2 + (am+r)^2)^{-1}.
$$

Модуль поля, создаваемого *m*-м витком записывается в виде

$$
H_m \text{mod}(r, z) = \sqrt{H_{rm}(r, z)^2 + H_{zm}(r, z)^2}.
$$

Суммарные аксиальная  $H_z$  и радиальная  $H_r$  компоненты полей плоской катушки и модуль суммарного поля  $H_m \text{mod}(r, z)$  вычисляются по формулам

$$
Hr_m(r, z) = \sum_{m=1}^{M} H_{rm}(r, z), \quad Hz_m(r, z) = \sum_{m=1}^{M} H_{zm}(r, z),
$$

$$
H_m \text{mod}(r, z) = \sqrt{Hr_m(r, z)^2 + Hz_m(r, z)^2}.
$$

При  $k = 1$  формулы определяют поле плоской катушки с равными расстояниями между витками.

Однослойная катушка с произвольным шагом намотки  $(M = 1)$ . Закон изменения межвиткового расстояния по z задаем функцией

$$
Funct(n, L) = (n - 1/N - 1)^{t} L,
$$
\n(5)

где  $t$  – показатель степени,  $n = 1, ..., N$ . Расстояния  $s(n)$  и *zn* имеют вид

$$
s(n) = \begin{vmatrix} 0, & eC \pi n & n = 1, \\ NaN, & eC \pi n & n > N, \\ Funct(n, L), & eC \pi n & zn = z - Funct(n, L). \end{vmatrix}
$$

Радиальная r- и z-компоненты полей  $H_r$  и  $H_z$ , создаваемые в точке наблюдения  $A(r, z)$  n-м витком, следуют из формул

$$
H_{rn}(r,z) = \frac{1}{4\pi r} \left[ \frac{2zn}{\sqrt{zn^2 + (a1+r)}} \right] - K_{cn}(r,z,n) + \left[ \frac{a1^2 + r^2 + zn^2}{(a1-r)^2 + zn^2} \right] E_{cn}(r,z,n) \quad \text{Besge},
$$
  

$$
H_{zn}(r,z) = \frac{I}{4\pi} \left[ \frac{2}{(a1+r)^2 + zn^2} \right] \left[ K_{cn}(r,z,n) + \left[ \frac{a1^2 - r^2 - zn^2}{(a1-r)^2 + zn^2} \right] E_{cn}(r,z,n) \right],
$$
  

$$
K_{cn}(r,z,n) = \int_0^{\pi/2} (1 - k_n^2 \sin^2 \psi)^{-\frac{1}{2}} d\psi, \quad E_{cn}(r,z,n) = \int_0^{\pi/2} \sqrt{1 - k_n^2 \sin^2 \psi} d\psi,
$$
  

$$
k_n^2 = 4alr(zn^2 + (a1+r)^2)^{-1}.
$$

Модуль поля, создаваемого *п*-м витком рассчитывается по формуле

$$
H_n \operatorname{mod}(r, z) = \sqrt{H_{rn}(r, z)^2 + H_{zn}(r, z)^2}.
$$

Суммарные аксиальная  $H_z$  и радиальная  $H_r$  компоненты полей равны

$$
Hz_n(r,z) = \sum_{n=1}^N H_{zn}(r,z), \quad Hr_n(r,z) = \sum_{n=1}^N H_{rn}(r,z),
$$

откуда следует модуль суммарного поля

$$
H_n \operatorname{mod}(r, z) = \sqrt{H_{\mathcal{Z}_n}(r, z)^2 + H_{n}(r, z)^2}.
$$

**Многослойная многовитковая катушка**  $(N, M)$ . Расстояния между витками и слоями задаются в соответствии с определениями (4), (5). Компоненты полей следуют из соотношений

$$
H_{rmn}(r,z) = \begin{bmatrix} 0, & eC \pi N & r = 0 \\ \left(\frac{I}{4\pi}\right) \left[\frac{2zn}{\sqrt{(am+r)^2 + zn^2}}\right] \left[-K_{cmn}(r,z) + \left[\frac{am^2 + z^2 + zn^2}{(am-r)^2 + zn^2}\right] E_{cmn}(r,z)\right] & \text{Be3J}(r,z) \\ H_{cmn}(r,z) = \left(\frac{I}{4\pi}\right) \left[\frac{2}{\sqrt{((am+r)^2 + zn^2)}}\right] \left[K_{cmn}(r,z) + \left[\frac{am^2 - r^2 - zn^2}{(am-r)^2 + zn^2}\right] E_{cmn}(r,z)\right], \end{bmatrix}
$$

где

$$
K_{cmn}(r,z)=\int_{0}^{\pi/2}(1-k_{mn}^{2}\sin^{2}\psi)^{-1/2}d\psi, \quad E_{cmn}(r,z)=\int_{0}^{\pi/2}\sqrt{1-k_{mn}^{2}\sin^{2}\psi}d\psi,
$$

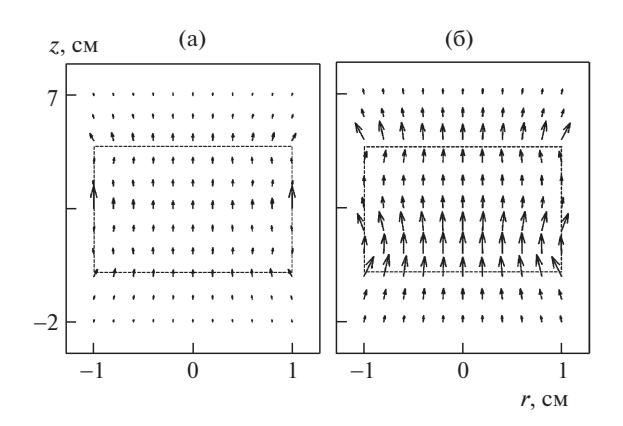

**Рис. 2.** График векторного поля катушки. а – показатель степени в радиальном направлении,  $k = 2$ -квадратичная зависимость межслойных расстояний, показатель степени в Z-направлении  $t = 1 -$ равные расстояния между витками;  $6-k=2$ ,  $t=2$  - квадратичная зависимость межслойных и межвитковых расстояний.

$$
k_{mn}^2 = 4amr(zn^2 + (am+r)^2)^{-1}
$$

Суммарные аксиальные и радиальные компоненты полей катушки вычисляются по формулам

$$
H_{m}^{r}(r,z) = \sum_{m=1}^{M} \left( \sum_{n=1}^{N} H_{m}^{r}(m,r,z,n) \right), \quad H_{m}^{r}(r,z) = \sum_{m=1}^{M} \left( \sum_{n=1}^{N} H_{m}^{r}(m,r,z,n) \right).
$$
 (6)

Из (6) следует модуль поля катушки

$$
H_{\rm mn} \bmod (r, z) = \sqrt{H r_{mn}(r, z)^2 + H z_{mn}(r, z)^2}.
$$

На рис. 2 приведен график векторного поля компонент катушки  $H_{r_{mn}}$ ,  $H_{z_{mn}}$  (6) в плоскости  $r - z$  в диапазоне  $(-1 \text{ cm} \le r \le 1 \text{ cm}, -2 \le z \le 7 \text{ cm})$  при входных параметрах: число слоев  $M = 5$ , число витков  $N = 3$ , диаметр первого слоя  $2a1 = 2$  см, диаметр внешнего слоя  $aM = 7$  см, длина катушки  $L = 5$  см. Пунктирной линией показаны границы катушки. Расчеты проводили в системе вычислений MathCad 14.

В зависимости от значений показателей степени, входящих в определяющие формулы (4), (5), получаем следующие модификации магнитной системы: 1)  $k = 1 - \text{pas}$ ные расстояния между витками в радиальном направлении при заданном законе изменения расстояний в  $z$ -направлении; 2)  $t = 1 -$  равные расстояния между витками в z-направлении при заданном законе изменения расстояний в радиальном r-направлении; 3)  $k = 1$  и  $t = 1$  - равные расстояния между витками в радиальном  $r - u z$ -направлениях; 4)  $M = 1 -$ однослойная катушка при заданном законе изменения расстояний в z-направлении; 5)  $M = 1$ ,  $t = 1 -$ однослойная катушка при равных расстояниях между витками в *z*-направлении; 6)  $M = 2$ ,  $t = 1$  при противоположных направлениях токов в слоях и плотной намотке - аналог аксиально намагниченного тора [6] (см. далее); 7)  $N = 1 - \text{плоская (дисковая) катушка при заданном законе изме$ нения расстояний в радиальном направлении; 8)  $N = 1$ ,  $k = 1 - \text{поская (дисковал)}$ катушка при равных расстояниях в радиальном направлении; 9)  $M = 1$ ,  $N = 1 -$  одиночный круговой токовый виток.

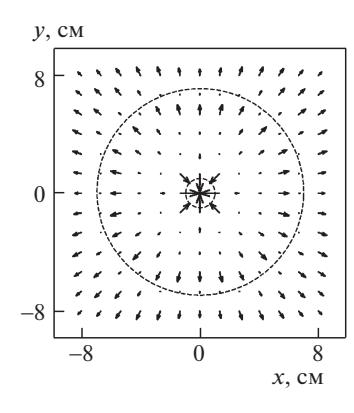

Рис. 3.

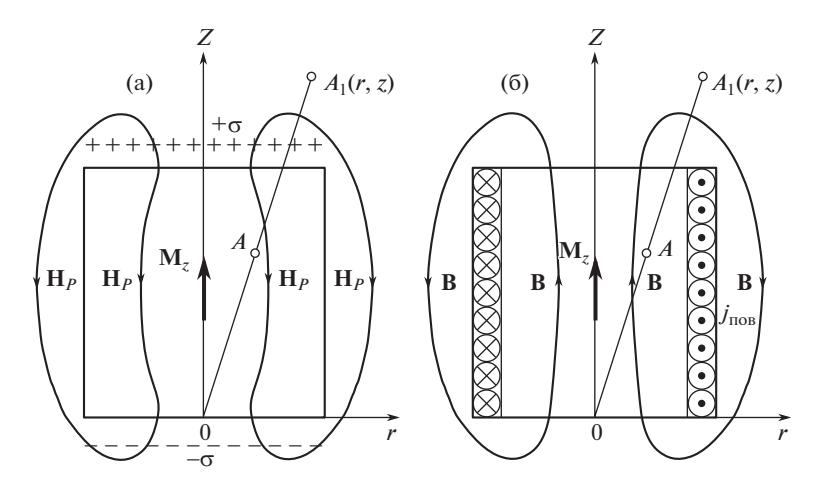

Рис. 4. Поля рассеяния и размагничивания цилиндра согласно "зарядовой" модели (а); индукция цилиндра в соответствии с моделью поверхностных токов (б); Индукция цилиндра совпадает с индукцией катушки.

На рис. 3 приведен график векторного поля радиальной компоненты катушки  $H_{m_n}$ (6) в плоскости  $(x - y)$  при  $z = 3.7$  см  $(L = 5$  см,  $a = 1$  см,  $aM = 7$  см,  $N = 3$ ,  $M = 5$ ,  $t = 2, k = 2$ .

Компоненты поля  $H_x$ ,  $H_y$  записываются следующим образом:

$$
r(x, y) = \sqrt{x^2 + y^2}, \quad q(x, y) = x(x^2 + y^2)^{-1/2}, \quad g(x, y) = y(x^2 + y^2)^{-1/2},
$$
  

$$
Hx(x, y, z) = Hr_{mn}(r, z)q(x, y), \quad Hy(x, y, z) = Hr_{mn}(r, z)g(x, y).
$$

Рисунок 3 построен в пределах (-8 см  $\leq x, y \leq 8$  см). Выделенная точками область показывает границы сечения обмотки  $2a1 = 2$  см и  $2aM = 14$  см.

Эквивалентность магнитной индукции аксиально намагниченного цилиндра и однослойной катушки с постоянным шагом намотки. Рассмотрим метод расчета индукции В<sub>с</sub> аксиально намагниченного цилиндра. Начало координат расположено в торце цилиндра и совпадает с началом координат равноразмерной однослойной катушки. Схематично поле цилиндра  $H_p$  и линии индукции катушки  $B$  показаны на рис. 4.

Поверхностные дивергенция и ротор намагниченности цилиндра  $\mathbf{M}_z$  определяют плотности поверхностного "магнитного заряда" на торцах цилиндра σ=−Div **M***<sup>z</sup>* (рис. 4, а) и поверхностного тока на боковой поверхности  $\mathbf{j}_{\text{nos}} = \text{Rot } \mathbf{M}_z$  (рис. 4, б), соответственно. В системе СИ (в вакууме)  $\sigma$ ,  $j_{\text{ro}}$  и  $M_{z}$  связаны простыми соотношениями:  $\sigma = Mn$  А/м,  $j_{\text{ro}} = [M_{z}n]$  А/м (n – нормаль к поверхностям цилиндра). Объемные "магнитные заряды" при однородной намагниченности равны нулю. Точками *A* и A<sub>l</sub>(r, z) обозначены точки наблюдения.

Поверхностные "заряды"  $\sigma$  создают размагничивающее поле  $H_p$  объеме цилиндра, направленное противоположно  $M_z$  (рис. 4, а) и поле рассеяния вне цилиндра (обозначаемое  $H_p$ ). Размагничивающий фактор, определяющий размагничивающее поле цилиндра, имеет две компоненты  $N_{rz}(r, z)$  и  $N_{zz}(r, z)$ . Компоненты  $H_p$  и  $M_z$  связаны соотношением  $H_{ip} = -N_{iz}M_z$  ( $i = r, z$ ). Размагничивающий фактор может принимать значения  $0 \leq \sum_i N_{ip} \leq 1$ . *N*

На рис. 4, б показаны линии индукции, создаваемые однослойной катушкой  $(M = 1, t = 1)$  с числом витков  $N_c$ . Плотность поверхностного тока катушки равна  $j = N_c I/L$  А/м. Расчеты показывают, что при условии равенства плотностей поверхностных токов катушки и цилиндра  $j = j_{\text{nos}}$  намагниченность цилиндра  $M_z = j_{\text{nos}}$  coздает индукцию  $\mathbf{B}_c$ , эквивалентную индукции катушки  $B_n$  [7].

В [5] получены формулы для расчета полей аксиально намагниченного цилиндра

$$
H_r(r, z) = -N_{rz}M_z = -M_z \begin{vmatrix} \frac{1}{2}a_0^{\alpha} J_1(tr)J_1(ta)[e^{-tz} - e^{-t(L-z)}]dt, & \text{ec}, & (0 \le z \le L), \\ \frac{1}{2}a_0^{\alpha} J_1(tr)J_1(ta)[e^{-tz} - e^{t(L-z)}]dt, & \text{ec}, & (z \succ L), \\ \frac{1}{2}a_0^{\alpha} J_1(tr)J_1(ta)[e^{tz} - e^{-t(L-z)}]dt, & \text{ec}, & (z \prec 0); \end{vmatrix}
$$

$$
H_z(r, z) = -N_{zz}M_z = -M_z \begin{vmatrix} \frac{1}{2}a_0^{\alpha} J_0(tr)J_1(ta)[e^{-tz} + e^{-t(L-z)}]dt, & \text{ec}, & (0 \le z \le L), \\ \frac{1}{2}a_0^{\alpha} J_0(tr)J_1(ta)[e^{-tz} - e^{t(L-z)}]dt, & \text{ec}, & (z \succ L), \\ \frac{1}{2}a_0^{\alpha} J_0(tr)J_1(ta)[e^{-t(L-z)} - e^{tz}]dt, & \text{ec}, & (z \prec 0), \end{vmatrix}
$$
 (8)

где  $H_r(r, z)$  и  $H_z(r, z)$  — радиальная  $r$ - и аксиальная  $z$ -компоненты поля, соответственно;  $J_0(tr)$  и  $J_1(ta)$  — функции Бесселя от действительного аргумента нулевого и первого порядка. Уравнения (7), (8) определяют поля размагничивания  $\overline{H}_p$  в объеме цилиндра и поля рассеяния  $H_p$  вне цилиндра.

 $M$ ндукция  $B_c$  связана с  $\mathbf{H}_p$  и  $\mathbf{M}_z$  соотношением

$$
\mathbf{B}_c = \mu_0 \left( \mathbf{H}_p + \mathbf{M}_z \right). \tag{9}
$$

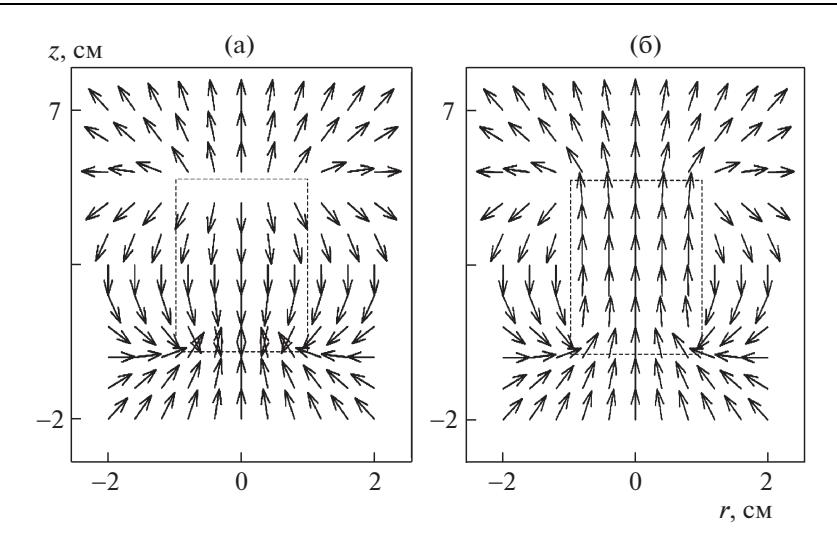

**Рис. 5.** Размагничивающее поле и поле рассеяния цилиндра (а); б – индукция цилиндра и однослойной катушки при плотной намотке.

Линии индукции непрерывны и из уравнения (9) следуют формулы, определяющие  $\mathbf{B}_c$  как в объеме цилиндра, так и вне его

$$
B_r(r, z) = \mu_0 H_r(r, z),
$$
\n(10)

$$
B_z(r,z) = \begin{vmatrix} \mu_0(H_z(r,z) + M_z), & \text{ecnu} & 0 < z \le L \wedge |r| < a, \\ \mu_0 H_z(r,z) & \text{beage.} \end{vmatrix} \tag{11}
$$

Модуль индукции равен  $B_c \text{ mod}(r, z) = \sqrt{B_r(r, z)^2 + B_z(r, z)^2}$ .

На рис. 5 построены нормализованные графики векторного поля цилиндра (7), (8) и индукции (10), (11) в плоскости  $(r - z)$  с входными параметрами  $L = 5$  см,  $a = 1$  см,  $(-4 \text{ cm} ≤ r ≤ 4 \text{ cm}, -2 \text{ cm} ≤ z ≤ 7 \text{ cm})$ . При числе витков катушки  $N ≥ 30$  графики индукции цилиндра и катушки практически идентичны. Точками показаны границы цилиндра.

На рис. 6 приведены графики индукций, создаваемых обтекаемым током цилиндром (8) и катушкой с равномерной намоткой (5) (t = 1), вдоль линии, смещенной в радиальном направлении относительно оси Z на расстояние  $r = 0.1$  см. Здесь же при--<br>ведены также графики *Z*-компоненты размагничивающего поля цилиндра (8). Ток в каждом витке принят равным  $I = 3$  A. Размеры эквивалентных магнитных систем: диаметр 2*a* = 2 см, длина *L* = 5 см.

Рисунки показывают, что при числе витков  $N \ge 100$  индукции катушки и цилиндра практически совпадают. При  $N = 30$  разница максимальных значений индукций вблизи оси *Z* составляет ~1.4%.

**Выводы**. Приведенные в статье результаты показали работоспособность предложенных методов расчета полей. Задание расстояний между слоями и витками катушки, изменяющимися по заранее заданному закону, является эффективным методом создания требуемой топологии поля. Модель позволяет рассчитывать межвитковую индукцию. В частном, но практически важном случае при равномерной намотке  $(t = 1)$ , индукцию катушек  $B_c$  целесообразно определять с использованием модели ак-

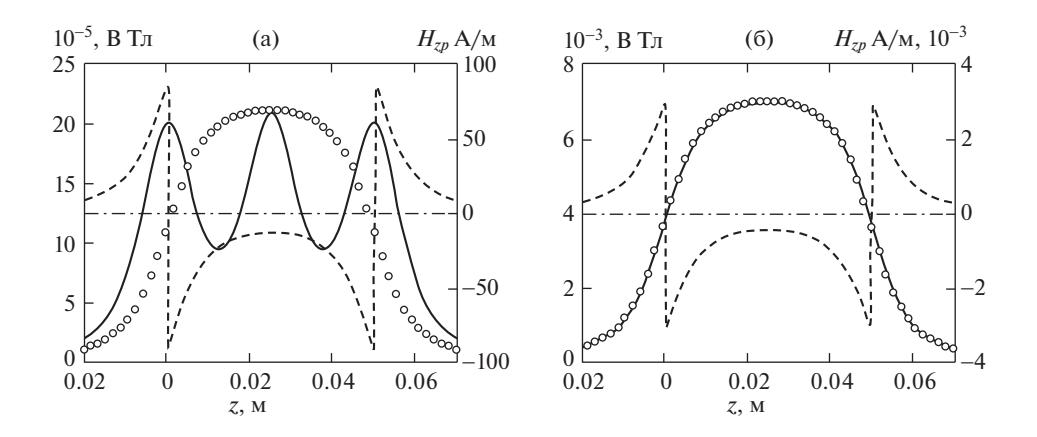

**Рис. 6.** Символьная линия – индукция обтекаемого током цилиндра; сплошная линия – индукция равноразмерной однослойной катушки с равномерной намоткой; точечная линия *z* -компонента размагничивающего поля цилиндра  $H_{zp}$ ; а – число витков катушки  $N = 3$ ,  $j = M_{z} = 180$  А/м, б –  $N = 100$ ,  $j = M_z = 6 \cdot 10^3$  A/m.

сиально намагниченного цилиндра, обеспечивающей несопоставимо меньшее время компьютерных расчетов. Так, при  $N = 1000$  витков ( $L = 9$  см, шаг 0.1 см) время построения графика индукции катушки  $B_c$  (рис.  $6, 6$ ) на стандартном персональном компьютере составляет ~4.8 минуты. Такие же вычисления по модели цилиндра занимают доли секунды. Время расчета индукции  $B_c$  пропорционально числу витков N. <mark>B</mark> расчетные формулы цилиндра входит намагниченность  $M_z$ , и время счета не зависит от числа витков.

Представленная модель органично встраивается в сложные вычислительные эксперименты и не влияет на временные параметры основной программы [8]. Используя модель цилиндра легко составить систему, аналогичную многослойной катушке. Два соосных цилиндра равной длины с противоположным направлением намагниченности  $M_z$  образуют аксиально намагниченный <mark>тор</mark>.

В [5] приведены программы расчета тензора размагничивания прямоугольной призмы. Расчет полей и индукции призмы можно выполнить аналогично модели, представленной в статье. Из системы невзаимодействующих аксиально намагниченных цилиндров и однородно намагниченных призм легко создать сложную конфигурацию источников поля не обладающую симметрией по *r*.

Уравнения (7), (8) цилиндра при  $L \geq a$  определяют поля торцевых разноименно "заряженных" дисков. При  $L \le a$  получаем двойной заряженный слой. Производные от энергии размагничивания ферромагнетика  $E = 1/2 \int \mathbf{MH}_p d\mathbf{v}$  по соответствующему параметру позволяют рассчитывать силы, действующие на поверхность образца.

## СПИСОК ЛИТЕРАТУРЫ

- 1. *Алиевский Б.Л., Орлов В.Л.* Расчет параметров магнитных полей осесимметричных катушек: Справочник. М.: Энергоатомиздат, 1983. 112 с.
- 2. *Алиевский Б.Л., Октябрьский А.М., Орлов В.Л., Постников В.А.* Моделирование магнитных полей осесимметричных систем / Под. ред. Б.Л. Алиевского. М.: Изд-во МАИ, 2007. 317 с.
- 3. *Штамбергер Г.А.* Устройства для создания слабых постоянных магнитных полей / Под ред. К.Б. Карандеева. Новосибирск: Изд-во Наука, 1972. 176 с.
- 4. *Бухгольц Г.* Расчет электрических и магнитных полей. М.: Изд-во ин. лит-ры, 1961. 712 с.
- 5. *Андреев А.К.* Магнитостатика ферромагнетиков. М.: Изд-во МАИ, 2011. 162 с.
- 6. *Андреев А.К.* Пондеромоторные силы в системе "аксиально намагниченный тор магнитомягкий шар" // Вестник московского авиационного института. 2015. Т. 22. № 4. С. 149–158.
- 7. *Парсел Э.* Электричество и магнетизм. М.: Наука, 1975. 439 с.
- 8. *Котельников В.А., Котельников М.В., Морозов А.В.* Математическое моделирование взаимодействия потока разреженной плазмы с магнитным полем. М.: Изд-во МАИ, 2015. 169 с.